# **1 SNTP Commands**

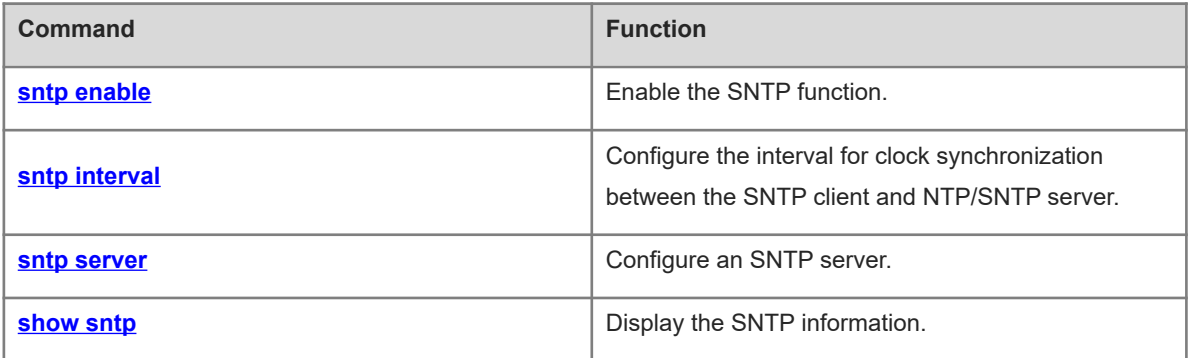

# <span id="page-1-0"></span>**1.1 sntp enable**

# **Function**

Run the **sntp enable** command to enable the SNTP function.

Run the **no** form of this command to disable this feature.

The SNTP function is disabled by default.

# **Syntax**

**sntp enable**

**no sntp enable**

#### **Parameter Description**

N/A

# **Command Modes**

Global configuration mode

#### **Default Level**

14

#### **Usage Guidelines**

N/A

# **Examples**

The following example enables the SNTP function.

```
Hostname> enable
Hostname# configure terminal
Hostname(config)# sntp enable
```
## **Notifications**

N/A

#### **Common Errors**

N/A

# **Platform Description**

N/A

# **Related Commands**

# <span id="page-2-0"></span>**1.2 sntp interval**

#### **Function**

Run the **sntp interval** command to configure the interval for clock synchronization between the SNTP client and NTP/SNTP server.

Run the **no** form of this command to remove this configuration.

The default interval for clock synchronization between the NTP client and NTP/SNTP server is 1800s.

#### **Syntax**

**sntp interval** *synchronization-interval-time*

**no sntp interval**

#### **Parameter Description**

*synchronization-interval-time*: Interval for clock synchronization, in seconds. The value range is from 60 to 65535.

#### **Command Modes**

Global configuration mode

#### **Default Level**

14

#### **Usage Guidelines**

The interval configured by this command does not take effect immediately. If you need this configuration to take effect immediately, run the **sntp enable** command after configuring the interval.

#### **Examples**

The following example sets the SNTP time synchronization interval to 1 hour.

```
Hostname> enable
Hostname# configure terminal
Hostname(config)# sntp interval 3600
```
#### **Notifications**

N/A

# **Common Errors**

N/A

#### **Platform Description**

N/A

## **Related Commands**

# <span id="page-3-0"></span>**1.3 sntp server**

#### **Function**

Run the **sntp server** command to configure an SNTP server.

Run the **no** form of this command to remove this configuration.

No SNTP server is configured by default.

#### **Syntax**

**sntp server** [ **oob** ] { *ipv4-address* | *domain* } [ **source** *ipv4-address* ] [ **via** *mgmt-name* ]

**no sntp server**

#### **Parameter Description**

**oob**: Accesses the SNTP server through the MGMT port. By default, the local device does not access the SNTP server through the MGMT port.

*ipv4-address* | *domain*: SNTP server. Here, *ipv4-address* indicates the IP address of the SNTP server, and *domain* indicates the domain name of the SNTP server.

**source** *ipv4-address*: Specifies the source IP address of SNTP.

**via** *mgmt-name*: Specifies the egress port of packets in oob mode as the MGMT port.

#### **Command Modes**

Global configuration mode

#### **Default Level**

14

#### **Usage Guidelines**

Since SNTP is fully compatible with NTP, the SNTP server can be configured as a public NTP server on the Internet.

#### **Examples**

The following example configures the device with the IP address 192.168.4.12 as an SNTP server in the network.

```
Hostname> enable
Hostname# configure terminal
Hostname(config)# sntp server 192.168.4.12
```
#### **Notifications**

N/A

#### **Common Errors**

N/A

#### **Platform Description**

#### **Related Commands**

<span id="page-4-0"></span>N/A

# **1.4 show sntp**

# **Function**

Run the **show sntp** command to display the SNTP information.

### **Parameter Description**

N/A

#### **Command Modes**

All modes except the user EXEC mode

#### **Default Level**

14

# **Usage Guidelines**

N/A

#### **Examples**

The following example displays the SNTP information.

```
Hostname> enable
Hostname# show sntp
SNTP state : Enable
SNTP server : 192.168.4.12
SNTP sync interval : 60
Time zone : +8
```
# **Table 1-1Output Fields of the show sntpshow sntp Command**

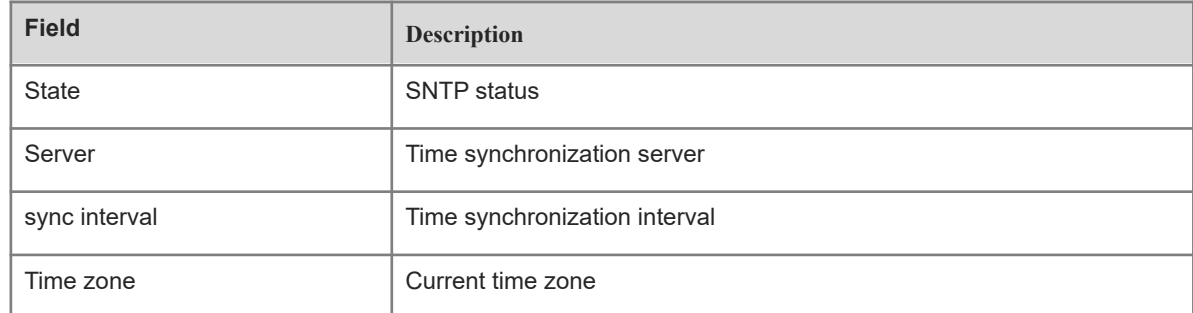

# **Notifications**

N/A

#### **Common Errors**

# **Platform Description**

N/A

# **Related Commands**